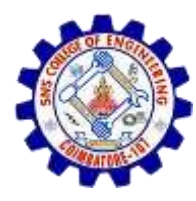

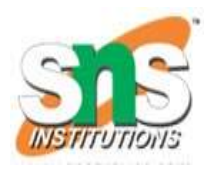

# Types of Linkedlist

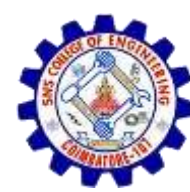

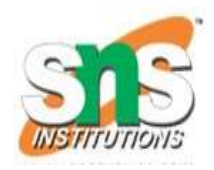

# **Types of Linked list**

# Single linked list Double linked list Circular linked list

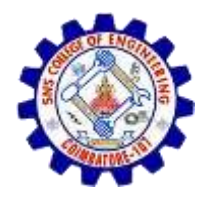

### Single Linkedlist

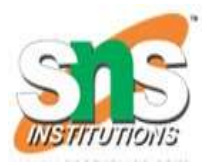

#### **Singly Linked List**

 Singly linked lists contain nodes which have a **data** part as well as an **address part** i.e. next, which points to the next node in the sequence of nodes.

The operations we can perform on singly linked lists are

- **insertion**,
- **deletion**
- **traversal**.

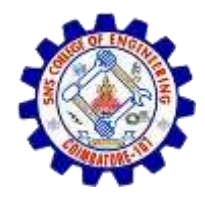

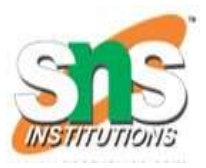

- Double linked list is a sequence of elements in which every element has links to its previous element and next element in the sequence.
- We add a pointer to the previous node in a doubly linked list. Thus, we can go in either direction: forward or backward.

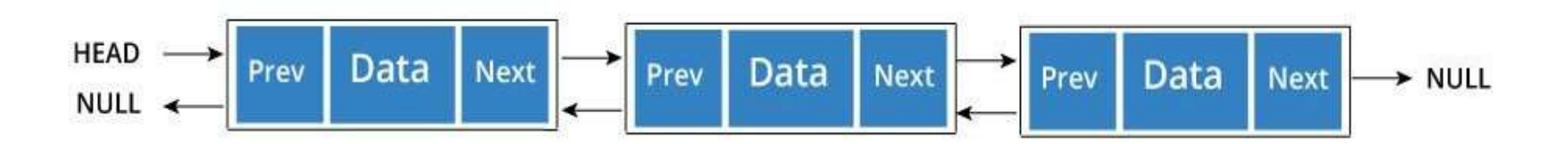

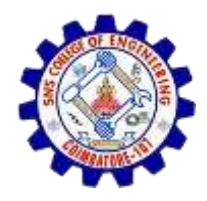

## **Double linked list**

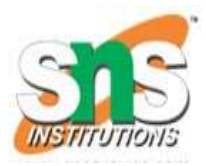

#### **Operations**

In a double linked list, we perform the following operations...

- Insertion
- Deletion
- Display

#### **Insertion**

- In a double linked list, the insertion operation can be performed in three ways as follows...
- Inserting At Beginning of the list
- Inserting At End of the list
- Inserting At Specific location in the list

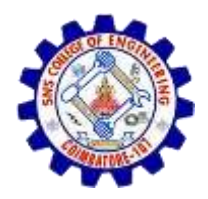

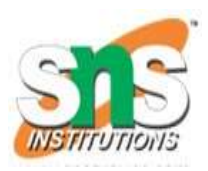

### **Deletion**

- In a double linked list, the deletion operation can be performed in three ways as follows...
- Deleting from Beginning of the list
- Deleting from End of the list
- Deleting a Specific Node

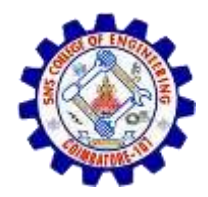

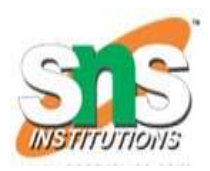

### **Circular Linked List**

• In circular linked list the last node of the list holds the address of the first node hence forming a circular chain.

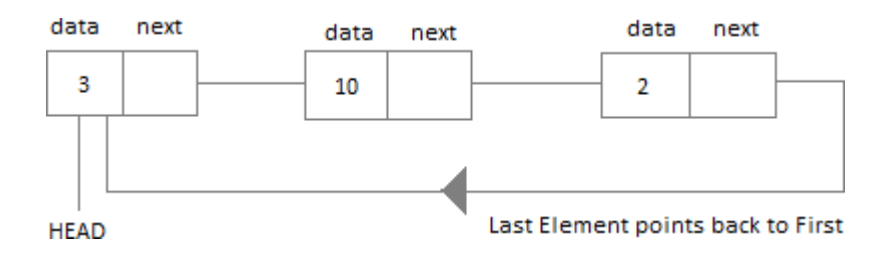

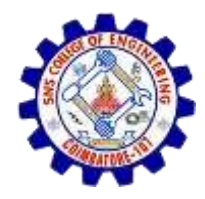

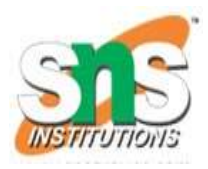

## **Operation in Circular Linkedlist**

- **Insertion at the Beginning**
- **Insertion at the End**
- **Searching for an Element in the List**
- **Deleting a Node from the List**

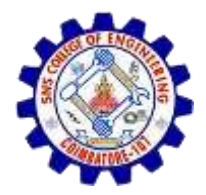

## Example

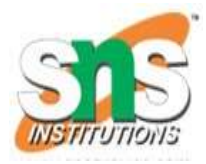

```
#include<stdio.h>
#include<stdlib.h>
struct Node
{
 int data;
 struct Node *next;
};
// This function prints contents of linked list starting from
// the given node
void printList(struct Node *n)
{
```
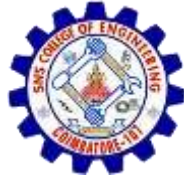

```
while (n != NULL)
 {
   printf(" %d ", n->data); 
   n = n->next;
 }
}
int main()
{
 struct Node* head = NULL; 
 struct Node* second = NULL; 
 struct Node* third = NULL;
// allocate 3 nodes in the heap
 head = (struct Node*)malloc(sizeof(struct Node)); 
 second = (struct Node*)malloc(sizeof(struct Node)); 
 third = (struct Node*)malloc(sizeof(struct Node));
```

```
head->data = 1; //assign data in first node
head->next = second; // Link first node with second
```
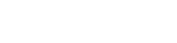

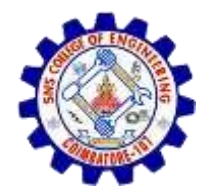

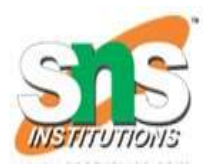

```
second->data = 2; //assign data to second node
second->next = third;
third->data = 3; //assign data to third node 
third->next = NULL;
printList(head);
return 0;
}
```